# HOW TO SUBMIT A C-2 (Course change form)

#### When done correctly, the C-2 form:

~populates with existing catalog-approved content. ~will reflect your exact changes, just like the Track Changes function in Word.

#### Step 1: Go to csusm.curriculog.com

Step 2: 'Login' (top right) will take you to CSUSM login. Enter your Campus ID and password.

Step 3: Click the New Proposal link to create a new proposal.

| roposals Agendas | Accounts Reports                              |                |
|------------------|-----------------------------------------------|----------------|
| • My Tasks       | My Proposals     Watch List     All Proposals |                |
| Filter by:       | * Advanced Filter                             | + New Proposal |

Step 4: Click on the checkmark on the right side of the C-2 form to open and Start Proposal:

| All Processes                                         | Courses                   | Programs  | Others |   |
|-------------------------------------------------------|---------------------------|-----------|--------|---|
| Sort by:<br>Process Title 🔻                           |                           |           |        |   |
| 2020-2021 T Form -                                    | New Topic Course          |           |        |   |
| 2021-2022 Area F Requ<br>6 mandatory 6 total          | irement                   |           |        |   |
| 2021-2022 C-2<br>000000000000000000000000000000000000 | Form - Changes to Existin | g Courses |        | 2 |

07/06/21

**Step 5:** You will see a flyout panel on the right. Fill in the information for the course you would like to change:

eg. Subject Code (Prefix) and Number (Code). {NO NEED TO ENTER THE COURSE TITLE}

**Source:** This imports from the current online catalog. If you're making changes to a course that has been newly approved at Senate, and not yet published in the online catalog, please contact Academic Programs for assistance.

- Remove the checkmark from "Exclude previously imported results," if it is present.
- Then click on Search

| All Processes Courses Programs Others                                                                                                    |                                                         |
|----------------------------------------------------------------------------------------------------|---------------------------------------------------------|
| Sort by:                                                                                                    | 2021-2022 C-2 Form - Changes to Existing Courses 🗙      |
| Process Title 🔻                                                                                                    | Prefix                                                  |
| 2020-2021 Form - New Topic Course     6 mandatory 6 total                                                                                                    | BIOL                                                    |
|                                                                                                    | Code                                                    |
| 2021-2022 Area F Requirement                                                                                                    | 320                                                     |
| →     2021-2022 C-2 Form - Changes to Existing Courses       →     →       →     →       →     →       →     →       →     →       →     →       →     →       →     →       →     →       →     →       →     →       →     →       →     →       →     →       →     →       →     →       →     →       →     →       →     →       →     →       →     →       →     →       →     →       →     →       →     →       →     →       →     →       →     →       →     →       →     →       →     →       →     →       →     →       →     →       →     →       →     →       →     →       →     →       →     →       →     →       →     →       →     →       →     →       → | Name                                                    |
| 2⊈ x.2020-2021 C Form - New Course_II                                                                                                    | 2021-2022 Catalog * Exclude previously imported results |
|                                                                                                    | Search                                                  |

#### **Step 6:** Click on the import button ("**preview and build**") next to your selected course:

| 2021-2022 C-2 Form - Changes to Existing Courses                                                                  | ×                   |
|----------------------------------------------------------------------------------------------------|---------------------|
| Prefix                                                                                                    |                     |
| BIOL                                                                                                    |                     |
| Code                                                                                                    |                     |
| 320                                                                                                    |                     |
| Name                                                                                                    |                     |
|                                                                                                    |                     |
| Source                                                                                                    |                     |
| 2021-2022 Catalog                                                                                                 | •                   |
| Exclude previously imported results                                                                               |                     |
| Show: 20 results                                                                                                  | <b>•</b>            |
| BIOL 320 Anatomy and Physiology of the Speech and Hearing Mechanism(previously imported)<br>[No Description Data] | -5                  |
| First Previous 1 of 1 Go Next Last                                                                                | 1 to 1 of 1 results |

### It will return this "Import Data" window:

**Don't be concerned by the red notification** "No match was found" - some fields do not import data. Not all of the fields in the proposal have corresponding content in the catalog.

| Import Data into your Proposal                                                                                  |                                                                                                    |
|----------------------------------------------------------------------------------------------------|----------------------------------------------------------------------------------------------------|
| Field Name                                                                                                    | Data Preview                                                                                                    |
| Course Information: 1. Subject Code:                                                                            | BIOL                                                                                                    |
| Course Information: 2. Course / Catalog Number:                                                                 | 320                                                                                                    |
| Course Information: 3. Course Title:                                                                            | Anatomy and Physiology of the Speech and<br>Hearing Mechanism                                                                                                    |
| Course Information: 9. Fixed/ Variable Units                                                                    | 3                                                                                                    |
|                                                                                                    | No match was found                                                                                                    |
|                                                                                                    | The following option could not be imported: 3                                                                                                    |
| Course Description, including Registration<br>Conditions: 11. Catalog Course Description (80<br>words or fewer) | Explores the anatomy and physiology of speech<br>and hearing including respiration, phonation,<br>resonance, articulation and perception. An<br>introduction to the central and peripheral nervous<br>system is also provided. |
| Course Description, including Registration<br>Conditions: 11.a. May not be taken for credit by                  | [no data]                                                                                                    |
| Course Description, including Registration<br>Conditions: Recommended Preparation:                              | [no data]                                                                                                    |
| Repeat for Credit: 14. May the course be repeated<br>for graduation credit?                                     | [no data]                                                                                                    |
| Repeat for Credit: ADMINISTRATIVE USE ONLY:<br>Credit                                                           | [no data]                                                                                                    |
| Cross-Listing: 16.a. If "Yes," please identify any<br>cross-listings by course subject code(s)/number(s):       | BIOL 320 and SLP 320 are cross-listed. Students may not receive credit for both.                                                                                                    |
| Cross-Listing: ADMINISTRATIVE USE ONLY:<br>Cross-list                                                           | BIOL 320 and SLP 320 are cross-listed. Students may not receive credit for both.                                                                                                    |
| Dual-Listing: ADMINISTRATIVE USE ONLY: Dual-<br>list                                                            | [no data]                                                                                                    |
| Classification (C/S No.) & Mode of Instruction:<br>Primary Lecture Number of Credit Units                       | [no data]                                                                                                    |
| Classification (C/S No.) & Mode of Instruction:<br>ADMINISTRATIVE USE ONLY: Lecture                             | [no data]                                                                                                    |
| Classification (C/S No.) & Mode of Instruction:<br>DMINISTRATIVE USE ONLY: Lab                                  | [no data]                                                                                                    |
| Service Learning / Typically Offered / Special Fees:<br>20 h. ADMINISTRATIVE USE ONLY: Service<br>Learning      | [no data]                                                                                                    |
| Build Proposal Return to Search                                                                                 | Note: not every field will import data.                                                                                                    |

## Step 7: Click on "Build Proposal"

-----

07/06/21

### Your proposal is created!

| BIOL - 320 - Anatomy and Physiology of the Speech and Hearing<br>Mechanism<br>2021-2022 C-2 Form - Changes to Existing Courses<br>unlaunched |  |
|----------------------------------------------------------------------------------------------------|--|
| DIOL 200 Another and Dhusisland of the One action of the start                                                                               |  |

Some of the proposal fields will be populated with content from the online published catalog, such as Subject Code / Number Title, Description, enrollment requirements, etc.

| 1. Subject Code:*                                                                                                    | 2. Course / Catalog Number:*                                                                                                    |  |  |  |
|----------------------------------------------------------------------------------------------------|----------------------------------------------------------------------------------------------------|--|--|--|
| BIOL ×                                                                                                    | 320                                                                                                    |  |  |  |
|                                                                                                    | Course numbers may be 'recycled' if they have not been used<br>in the past 10 years for undergraduate courses (6 years for<br>graduate courses). A letter suffix may be used, but not " " or<br>"O." "L" is commonly used for labs, and "S" for courses taught in<br>Spanish |  |  |  |
| 3. Course Title:*                                                                                                    |                                                                                                    |  |  |  |
| Anatomy and Physiology of the Speech and                                                                                                    | Hearing Mechanism                                                                                                    |  |  |  |
| Avoid the use of jargon, slang, copyrighted names, trade name                                                                                                    | es, and any non-essential punctuation.                                                                                                    |  |  |  |
| 11. Catalog Course Description (80 words or f                                                                                                    | 'ewer)*                                                                                                    |  |  |  |
| $B  \boldsymbol{I}  \underline{U} \mid x_{a} \; x^{a} \mid \boldsymbol{\mathcal{I}}_{x} \mid \boldsymbol{\boldsymbol{\mathfrak{I}}}_{a}^{a} = \boldsymbol{\boldsymbol{\mathfrak{I}}} \mid \boldsymbol{\boldsymbol{\mathfrak{I}}}_{b}  \boldsymbol{\boldsymbol{\mathfrak{I}}}  \boldsymbol{\boldsymbol{\mathfrak{I}}} \mid \boldsymbol{\boldsymbol{\mathfrak{I}}}$ | \$F 12                                                                                                    |  |  |  |
| Format                                                                                                    |                                                                                                    |  |  |  |
| Explores the anatomy and physiology of speech and hearing including respiration, phonation, resonance, articulation and perception. An introduction to the central and peripheral nervous system is also provided.                                                                                                    |                                                                                                    |  |  |  |
| Enrollment Restriction(s):                                                                                                    | ·                                                                                                    |  |  |  |
| B I U   ×₂ ײ   I <sub>x</sub>   ≔ ∷   ∞ ∞ №   №<br>Format -   ≝ ≝ ≝ ≡   ∞ ∞ №   №                                                                                                    |                                                                                                    |  |  |  |

Enrollment restricted to students who have completed the Lower-Division General Education requirement in <u>Life Science (B2)</u>.

**Step 8:** Scroll through the proposal form, **making your changes as appropriate** and **completing all BLANK required fields. Required fields** are indicated with an asterisk \*

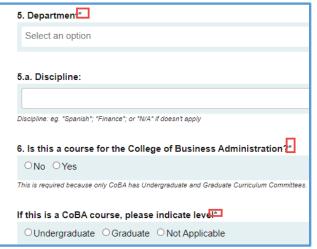

**Step 9:** Be sure to indicate all the **types of changes** that you will be making, so that reviewers will know what to look for:

| 5. Department*                                                                           |
|------------------------------------------------------------------------------------------|
| Anthropology ×                                                                           |
|                                                                                          |
| 5.a. Discipline:                                                                         |
| N/A                                                                                      |
| Discipline: eg. "Spanish"; "Finance"; or "N/A" if doesn't apply                          |
| 6. Is this a course for the College of Business Administration?*                         |
| ONo ●Yes                                                                                 |
| This is required because only CoBA has Undergraduate and Graduate Curriculum Committees. |
| If this is a CoBA course, please indicate level*                                         |
| ○Undergraduate ○Graduate ● Not Applicable                                                |
| This is required because only CoBA has Undergraduate and Graduate Curriculum Committees. |
|                                                                                          |
|                                                                                          |
|                                                                                          |
|                                                                                          |
| 7. Type(s) of change. Please check ALL that apply:*                                      |
| Course Subject Code Course Number Change Course Title Change                             |
| ✓Description Change □Prerequisite - Add / Delete □Corequisite - Add / Delete             |
| Unit Value Change Other Registration Change Cross-list: Add Cross-list: Remove           |
| Grading Method Change Mode of Instruction Change (C/S Number)                            |
| Consent for Enrollment - Add / Delete Dual-Listed                                        |
| Consider for G.E. If yes, also fill out appropriate GE Area form.                        |
| □ Consider for Diversity & Equity. If yes, also fill out appropriate form.               |

As you are filling out the BLANK fields, do not be concerned by red boxes. This means only that the content did not import. Simply fill in the information as requested:

| 9 | 9. Fixed/ Variable Units*                     |
|---|-----------------------------------------------|
|   | Fixed Variable No match was found             |
|   | The following option could not be imported: 3 |
|   |                                               |
|   |                                               |

#### **Tips for MAKING CHANGES**

\*NOTE: When you click in a field to edit, it will become a 'rich text' field. After you make changes, you click on the "Save" button for that particular field:

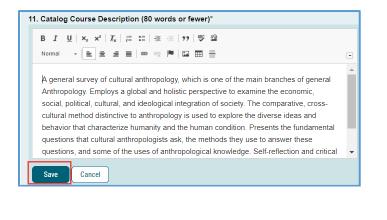

\*NOTE: If you are changing the **Subject Code** and/or **Course Number**, do it like this:

Type in the NEW Subject Code and/or NEW Course Number into the "Course / Catalog Number" field, in parentheses. That way, both old and new code/no. will appear for searchability:

| ANTH - 200 (GEOG 250) - TEST_Cultural Anthropology<br>2020-2021 C-2 Form - Changes to Existing Courses                                                                                                    | ₽    | User Tracking<br>User Tracking Help                                                                                                    | X<br>Discussion                     |
|----------------------------------------------------------------------------------------------------|------|----------------------------------------------------------------------------------------------------|-------------------------------------|
| Proposal Help Instructions for ORIGINATORS                                                                                                    | •    | Comments + Add Comment                                                                                                    | Signatures                          |
| Course Information COURSE INFORMATION (DO NOT manually enter - you must use Import function)                                                                                                    | ^    | Curriculog<br>193201 180 pm<br>Gayle Fealiock imported from the map 2020-2021 Catalog into the following proposal<br>fields: Course Information: 1. Subject Code., Course Information: 2. Course I Catalog<br>Number, Course Information: 3. Course Title., Course Information: Number of Units,<br>Course Description, including Registration Conditions: 11. Catalog Course Description (80 | Files<br>Decisions                  |
| IF YOU ARE CHANGING the COURSE NUMBER: See the <u>Course Numbering</u> System section in the Catalog. Contract <u>Academic Programs</u> for assistance in     determining availability of ocurse numbers.     IF YOU ARE MAKING BULK CHANGES please refer to the <u>"How to Submit changes     to a Build of courses</u> " Oulde     IF YOU ARE CROSS-LISTING COURSES please refer to the <u>How to Cross-List     Courses</u> user guide.                                                                                                    |      | words or fewer).                                                                                                    | Crosslistings<br>Proposal<br>Lobkup |
| Subject Code*      Activity Log      Gayle Feallock      ANTH      ANTH | or i |                                                                                                    |                                     |
| 3. Course Title:* Cultural Anthropology                                                                                                    |      |                                                                                                    |                                     |

**Step 10:** After you have completed all the fields, **LAUNCH** your proposal by clicking on the **"Validate and Launch Proposal" button that is floating at the bottom of the form.** 

(**Don't worry** – launching the proposal doesn't move it to Dept. Chair step, even though that's what it sounds like!)

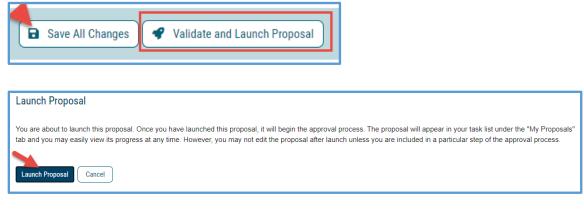

\*NOTE: If you get this message after you click on "Launch Proposal," click on the "Show Me" button:

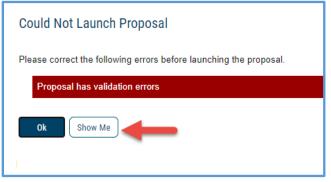

\_\_\_\_\_

It will reveal all the required boxes that need to be completed. Simply scroll through your proposal until you've filled them all in.

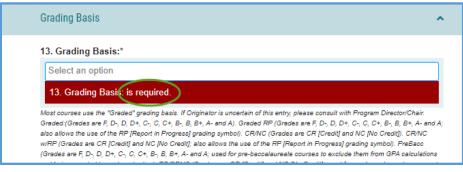

Then click on "Validate and Launch Proposal" button once again.

**Step 11:** AFTER you Launch, an expanded toolbar will be revealed on the right-hand panel, including a "Discussion" icon, which displays a list of all the content fields that were imported.

| User Tracking                                                                                                    | ×                  |
|----------------------------------------------------------------------------------------------------|--------------------|
| User Tracking Help ~                                                                                                    | Discussion         |
| Show current                                                                                                    |                    |
| Show Individual User Edits                                                                                                    | Workflow<br>Status |
| Comments + Add Comment                                                                                                    | Signatures         |
| Curriculog<br>1/5/2021 1.00 pm                                                                                                    | <b>Ø</b><br>Files  |
| Gayle Feallock imported from the map 2020-2021 Catalog into the following proposal<br>fields: Course Information: 1. Subject Code:, Course Information: 2. Course / Catalog<br>Number:, Course Information: 3. Course Title:, Course Information: Number of Units:, | Decisions          |
| Course Description, including Registration Conditions: 11. Catalog Course Description (80 words or fewer).                                                                                                    | Custom<br>Route    |
|                                                                                                    | Crosslistings      |
|                                                                                                    | Proposal<br>Lookup |

-----

#### How to See Your Changes

On the top right-hand panel, if you select "**Show current with markup**" from the dropdown, you will see that the changes you made to existing imported content will appear in **blue** 

| ANTH - 200 - Cultural Anthropology                                                                                                    |   | User Tracking                                                                                                    | ×                   |
|----------------------------------------------------------------------------------------------------|---|----------------------------------------------------------------------------------------------------|---------------------|
| 2020-2021 C-2 Form - Changes to Existing Courses                                                                                                    | ₽ | User Tracking Help 🗸 🗸                                                                                                    | Discussion          |
| 0000000                                                                                                    |   | Show current with markup                                                                                                    |                     |
| Run Impact Report                                                                                                    |   | Showing All Edits by All Users                                                                                                    | Workflow<br>Status  |
| Proposal Help                                                                                                    | ~ |                                                                                                    |                     |
| Instructions for ORIGINATORS                                                                                                    | ~ | Comments + Add Comment                                                                                                    | Signatures          |
| Course Information                                                                                                    | • | Curriculog<br>1/52021 1.43 pm                                                                                                    | Ø<br>Files          |
| Course Description, including Registration Conditions                                                                                                    | ^ | Gayle Feallock imported from the map 2020-2021 Catalog into the following proposal<br>fields: Course Information: 1, Subject Code:, Course Information: 2. Course / Catalog<br>Number, Course Information: 3. Course Title:, Course Information: Number of Units., | Decisions           |
| IF YOU ARE CHANGING CATALOG COURSE DESCRIPTION: for Best Practices turn on the<br>HELP TEXT by clicking on the O icon in the top right corner of the heading.                                                                                                    |   | Course Description, including Registration Conditions: 11. Catalog Course Description (80<br>words or fewer).                                                                                                    | Custom<br>Route     |
| COURSE DESCRIPTION NOTE:<br>There are separate fields for requisites and restrictions. DO NOT also include them in Course<br>Description. Only the actual description goes in the Course Description field.<br>For additional guidance in crafting a Course Description, <u>CLICK HERE</u> .                                                                                                    |   |                                                                                                    | Proposal<br>Lodikup |
| A general survey of cultural anthropology, which is one of the main branches of general<br>Anthropology. Employs a global and holistic perspective to examine the economic, social,<br>political, cultural, and ideological integration of society. The comparative, reces-outlural<br>method distinctive to anthropology This is used a change to explore the diverse<br>ideas and behavior that sharacterize humanity and the human condition course<br>description BEFORE launching. Presents the fundamental questions that cultural<br>anthropologists ask, the methods they use to answer these questions, and some of the<br>uses of anthropologisk inovidege. Self-reflection and ontical analysis of one's own |   | Your changes will appear<br>in blue, similar to "Track<br>Changes" in Word.                                                                                                    |                     |

\*NOTE: if you happen to make additional changes **AFTER you launch** the proposal, those changes will appear in red.

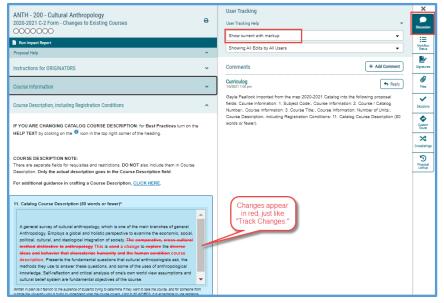

So, as "Originator" you might have two colors assigned to you: red and blue

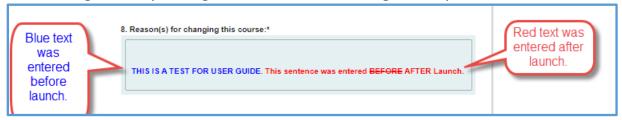

**Step 12:** After you have made all of your changes / edits, be sure to double-check your data, and upload any files, such as revised syllabus or marked-up program catalog copy if necessary. *You will NOT be able to make any changes after the final step.* 

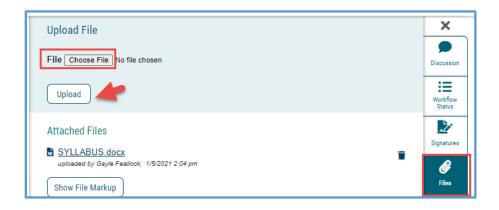

07/06/21

| Your Decision                                 |                |  | ×                 |
|-----------------------------------------------|----------------|--|-------------------|
| What would you like to do with this proposal? |                |  | Discussion        |
| O Approve                                     | O Hold         |  | :=                |
| ○ Reject                                      | O Suspend      |  | Workflow          |
|                                               | O Cancel       |  | Status            |
|                                               | O Custom Route |  | Ż                 |
| Please comment on your decision below.        |                |  | Signatures        |
|                                               |                |  | <b>Ø</b><br>Files |
|                                               |                |  | ~                 |
| Make My Decision                              |                |  | Decisions         |
| wake my Decision                              |                |  | Custom<br>Route   |
| Current Step Activity                         |                |  | -                 |

**Step 13:** FINAL STEP: you must "Make Your Decision" to move your proposal forward.

**After you "Make My Decision"** you will see from the Workflow Status bar that your proposal has now moved along to the Department Chair step:

| ANTH - 200 - Cultural Anthropology<br>2020-2021 C-2 Form - Changes to Existing Courses                                                                                                    | ₽ | Workflow Status Originator Participants                                                                                                    | X<br>Discussion    |
|----------------------------------------------------------------------------------------------------|---|----------------------------------------------------------------------------------------------------|--------------------|
| Proposal Help 👻                                                                                                    |   | Gayle Feallock 1/5/2021 2:07 PM                                                                                                    | Status             |
| Instructions for ORIGINATORS                                                                                                    | ~ | Step Details                                                                                                    | Signatures         |
| Course Information                                                                                                    | ^ | Department Chair Working Participants                                                                                                    | Ø<br>Files         |
| COURSE INFORMATION (DO NOT manually enter - you must use Import function)                                                                                                    |   | Konane Martinez Step Details                                                                                                    | Decisions          |
| <ul> <li>IF YOU ARE CHANGING the COURSE NUMBER: See the <u>Course Numbering</u> <u>System</u> section in the Catalog. Contact <u>Academic Programs</u> for assistance in determining availability of course numbers.</li> <li>IF YOU ARE MAKING BULK CHANGES please refer to the "<u>How to Submit changes to a Bulk of courses</u>" Guide</li> <li>IF YOU ARE CROSS-LISTING COURSES please refer to the <u>How to Cross-List</u></li> </ul> |   | College Curriculum Committee Chair (All comments are public to user Incomplete accounts.) Participants CHABSS Curriculum and Academic Policy Committee |                    |
| Courses user guide.                                                                                                    |   | Step Details                                                                                                    | Proposal<br>Lookup |
| 200<br>Course numbers may be 'recycled' if they have not bee<br>in the past 10 years for undergraduate courses (& years                                                                                                    |   | Participants                                                                                                    |                    |